## **Gong - Correccion - Mejora #4332**

## **Timeout en listado xlsx de gastos de proyecto**

2021-03-01 08:54 - Santiago Ramos

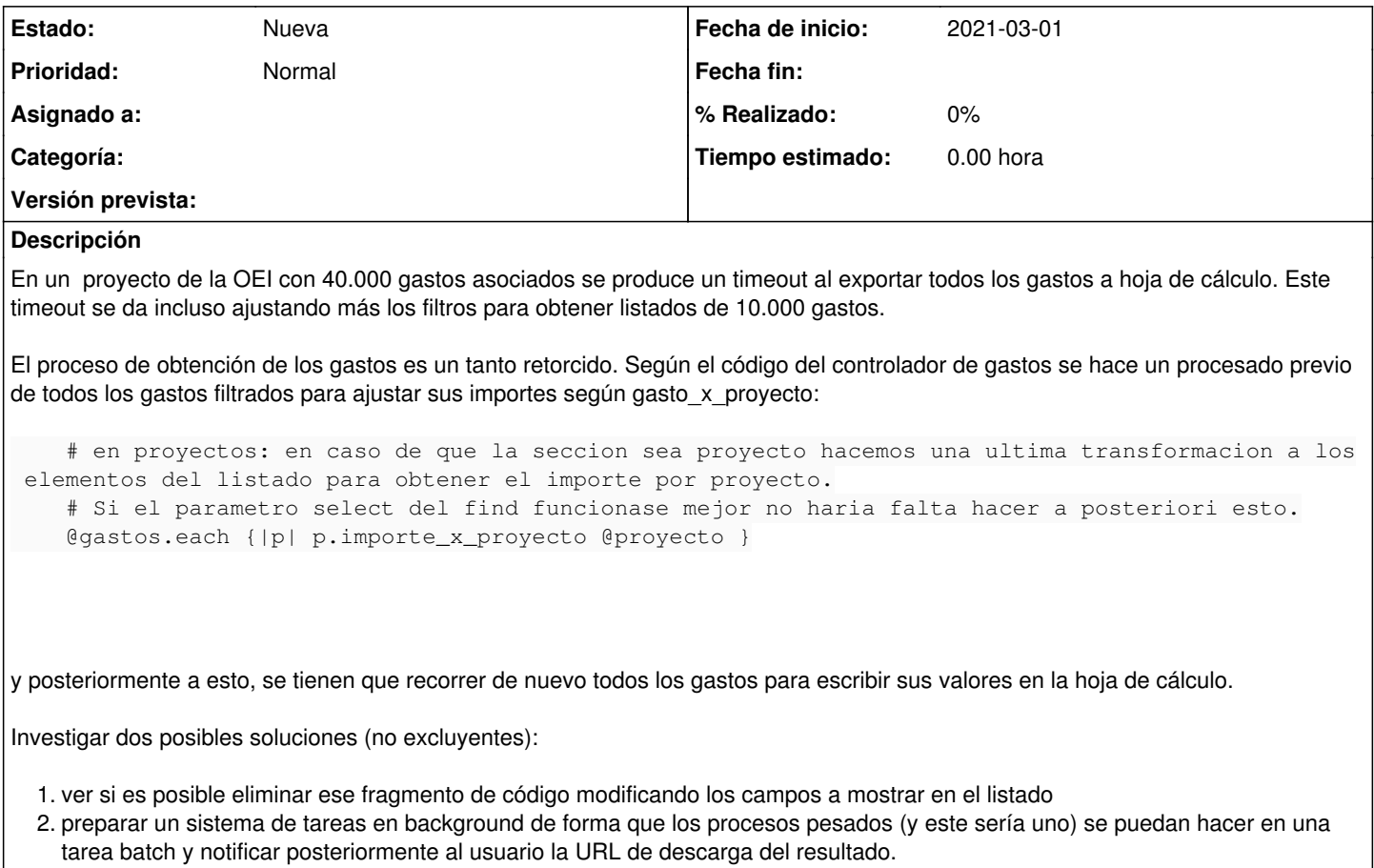

## **Histórico**

**#1 - 2021-03-01 09:50 - Santiago Ramos**

Metiéndole trazas a la exportación del listado, el fragmento de código que ajusta importes tarda cerca de un minuto y medio:

\*\*\*\*\*\* Finalizado el ajuste de gastos por proyecto (83.821596275 segundos empleados)

mientras que el timeout del servidor web estaba establecido a 10 minutos por lo que el peso mayor es la generación del listado:

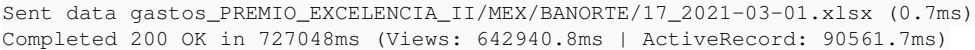

A pesar de ello y aunque el informe se genera, el cliente a esas alturas parece que ya ha cerrado la conexión pues no llega a abrir ningún documento.